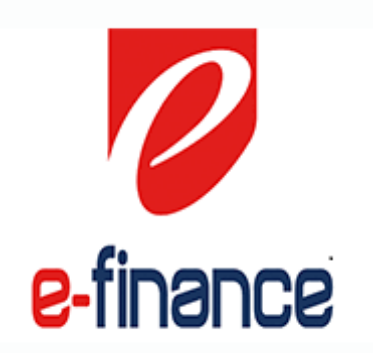

# VALIDATE TAXPAYER, SEND OTP & VALIDATE OTP SERVICES SPCECIFICATION

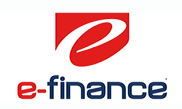

## 1. Introduction

This document illustrates the specs of Validate taxpayer, send OTP SMS to his phone number and validate this OTP

## 2. Services URLs

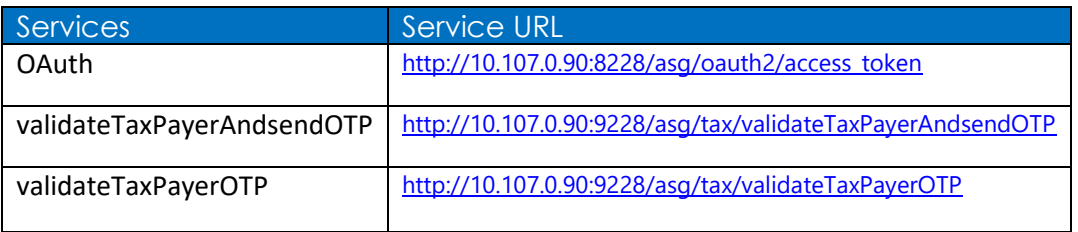

## 3. Schema Description

#### 3.1 OAuth

Used to authenticate system channel.

#### 3.1.1 Request Header

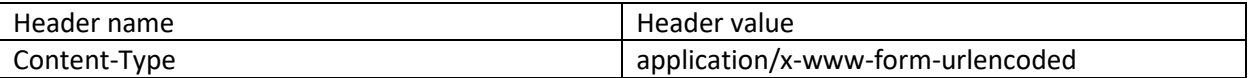

#### 3.1.2 Request Body

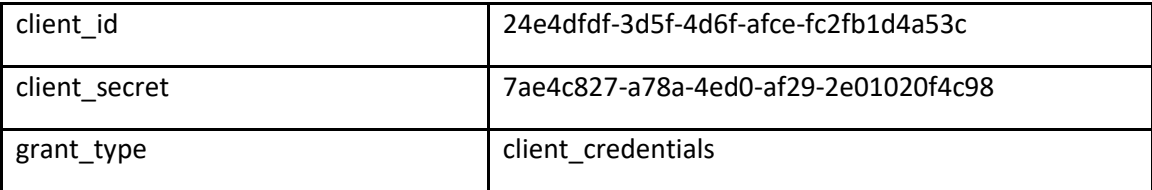

#### 3.1.3 Response

"access\_token": "T1amGT21.Idup.555bdb1f35de2fe1b5a36f9c3e5e5bc",

"token\_type": "Bearer",

"expires\_in": 59

}

{

#### 3.1.4 Using Access Token

To use the generated access token you need to add the below Header in the HTTP Header of the API

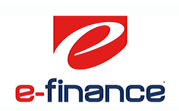

## 3.2 ValidateTaxPayerAndsendOTP 3.2.1 Request

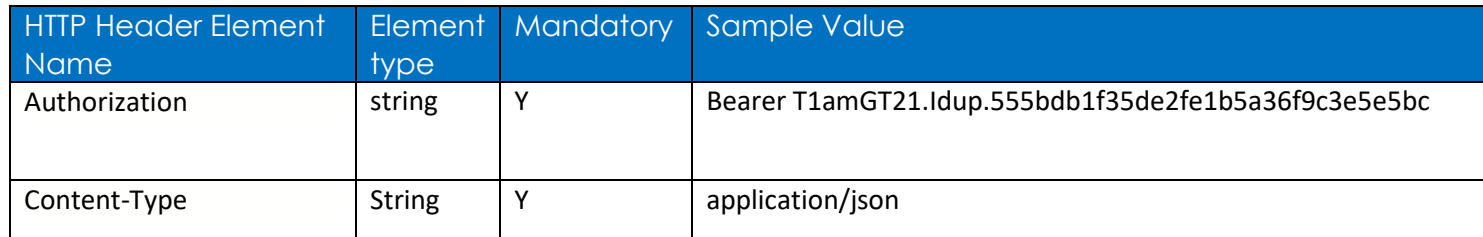

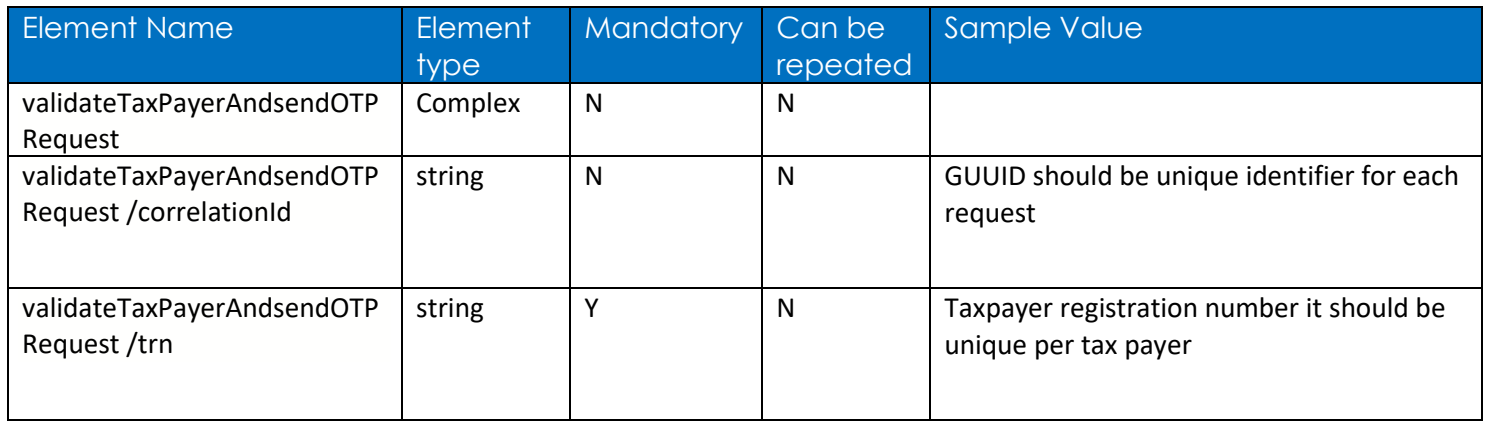

#### 3.2.2 Response

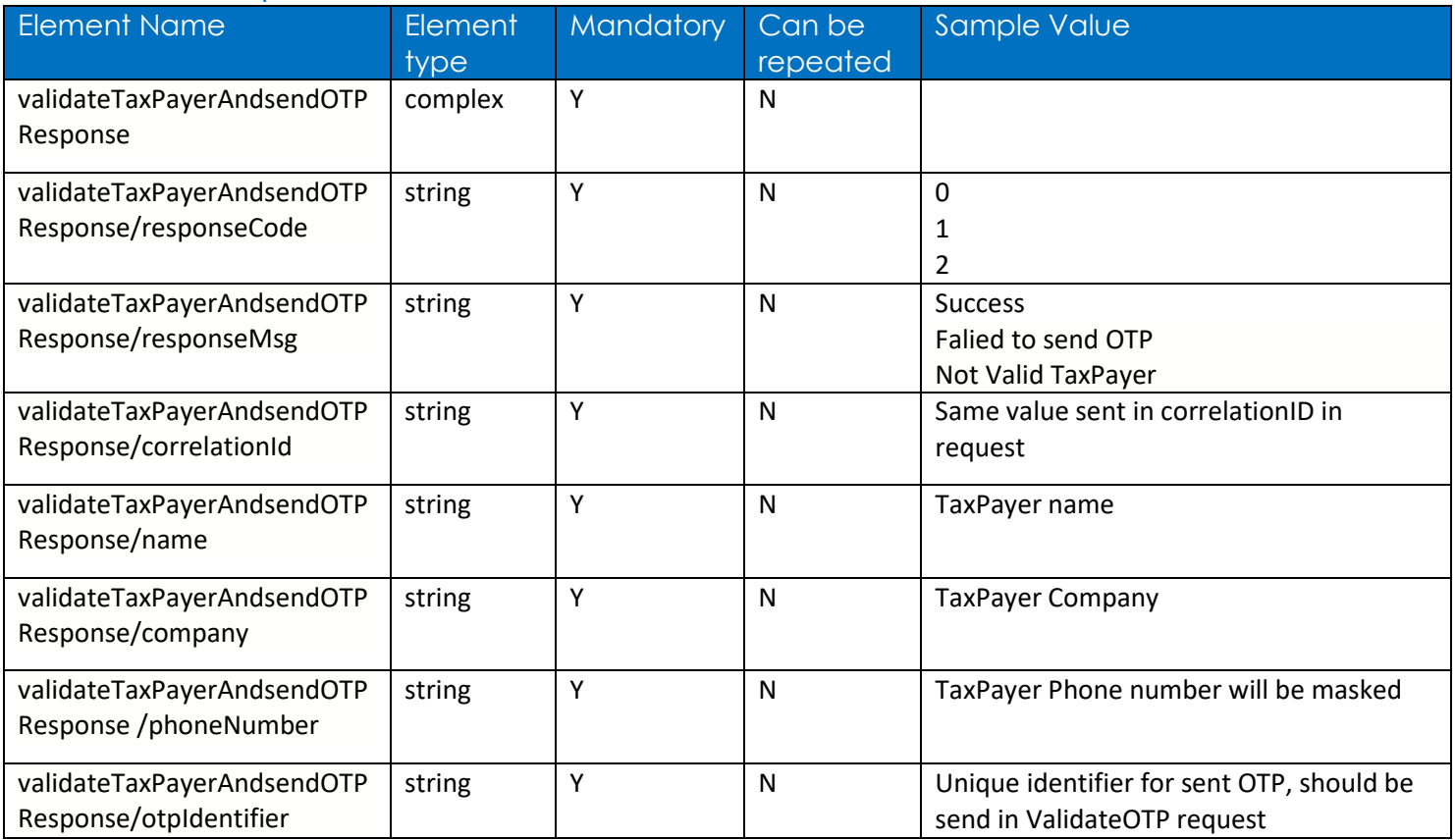

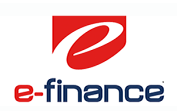

## 3.3 ValidateTaxPayerOTP 3.3.1 Request

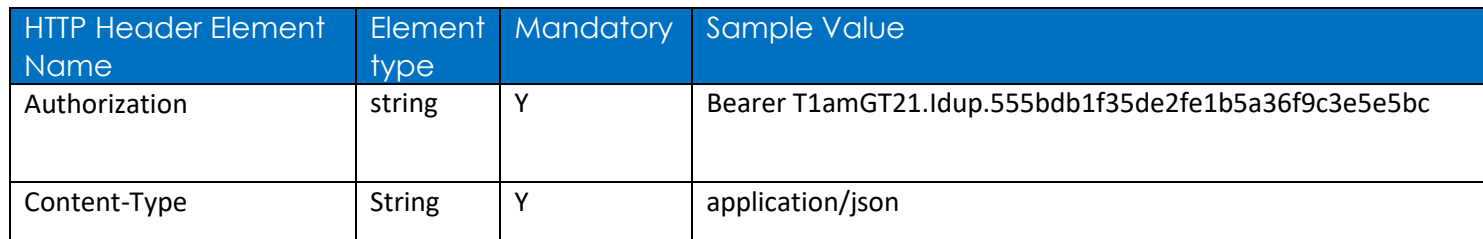

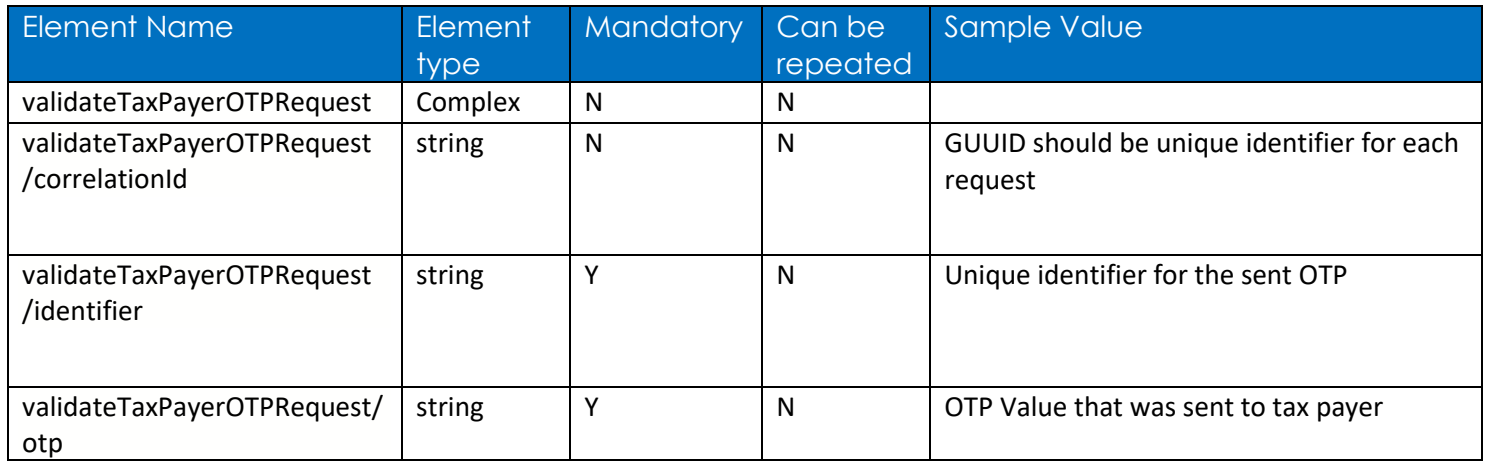

#### 3.3.2 Response

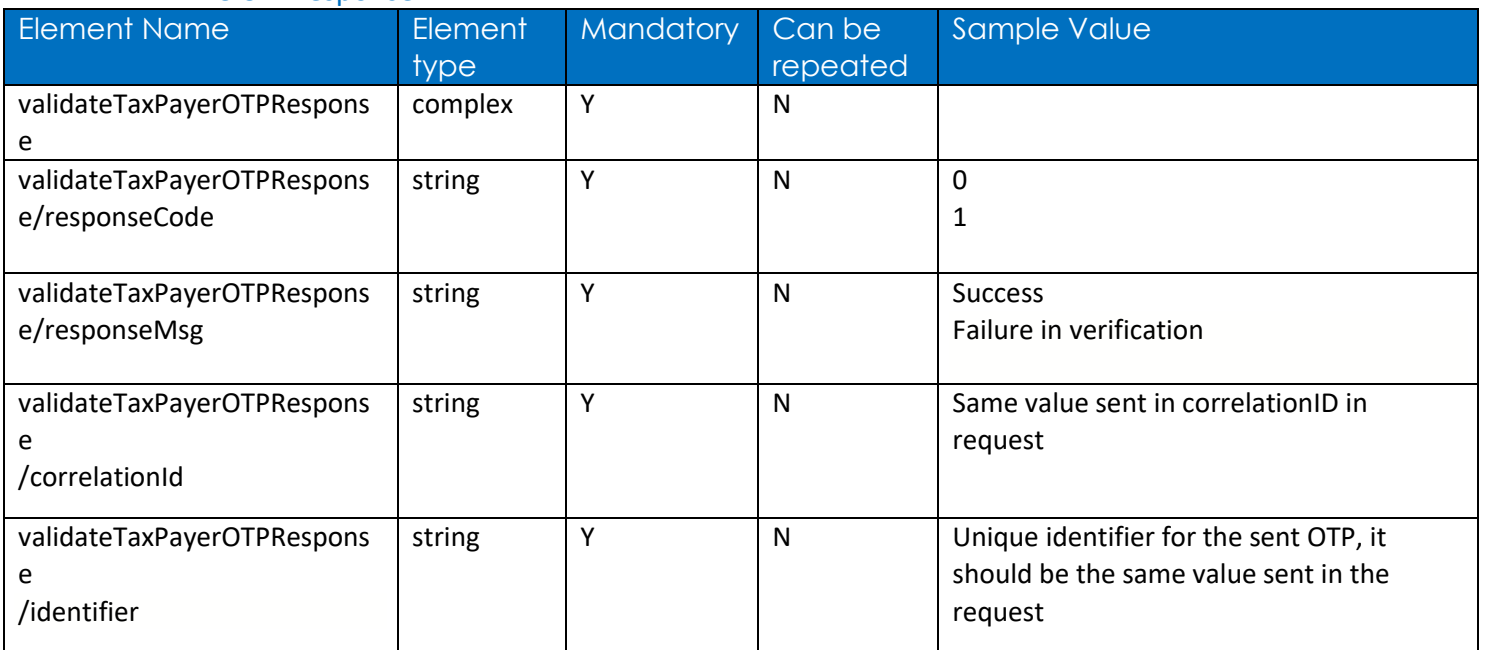

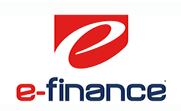

# 4. Sample Request/Response

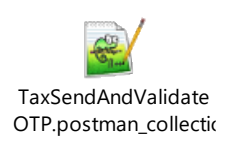

## 5. Response Code

### 5.1 ValidateTaxPayerAndsendOTP

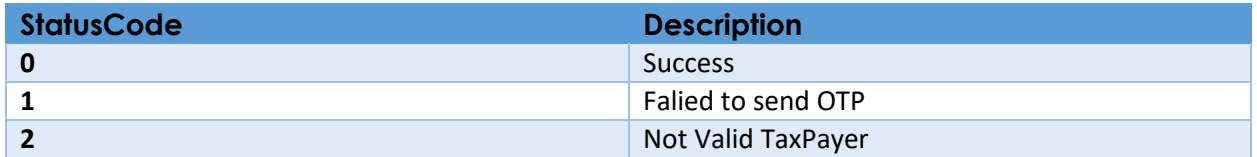

## 5.2 ValidateTaxPayerOTP

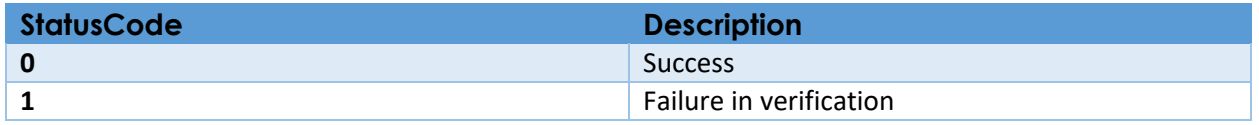